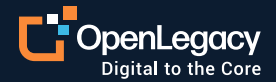

Datasheet

## OpenLegacy Serverless Technical Datasheet

#### **Overview**

OpenLegacy solves a critical challenge for organizations with legacy infrastructure looking to deploy serverless functions – limiting load and run times – with a serverless platform engineered to generate these functions as Node.js rather than Java. The platform enables users to create, test, and deploy functions, using OpenLegacy's patented technology to connect to legacy backends without changes to the underlying application. The fact that serverless functions get loaded into and out of memory frequently (and users get charged by the processor time) leads to a unique set of considerations when building these functions:

#### **Requirements**

- Low cold start times
- Low memory consumption and bundle size
- Fast process time

### Pitfalls to avoid

- State-driven behavior (wait time results in unnecessary payment for processor cycles)
- Choreography and orchestration (handled by cloud vendor)
- Libraries including a JVM (long initialization time)

OpenLegacy Serverless was built with these requirements and constraints in mind. How does it work? Simple. At its core, OpenLegacy Serverless is built to enable you to create, test, and deploy functions in a low-code environment – with access to legacy platforms including mainframes (CICS, IMS), SAP, Oracle, and SOAP

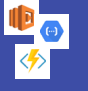

Create, test, and deploy functions on any cloud platform

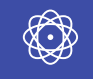

Patented technology connects to legacy systems

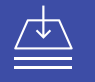

No changes to underlying application

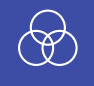

Low-code design facilitates measurement, reporting, and automation

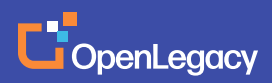

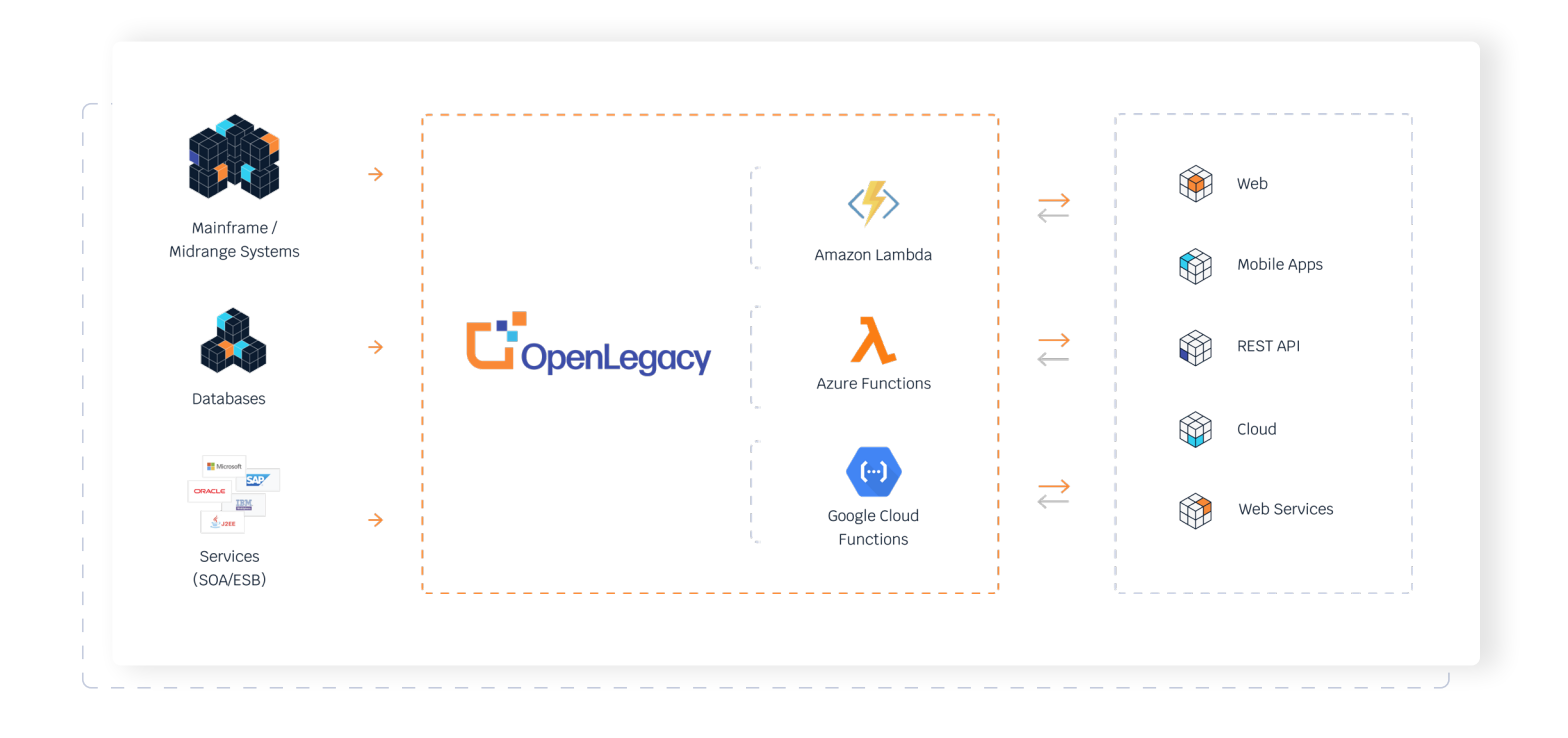

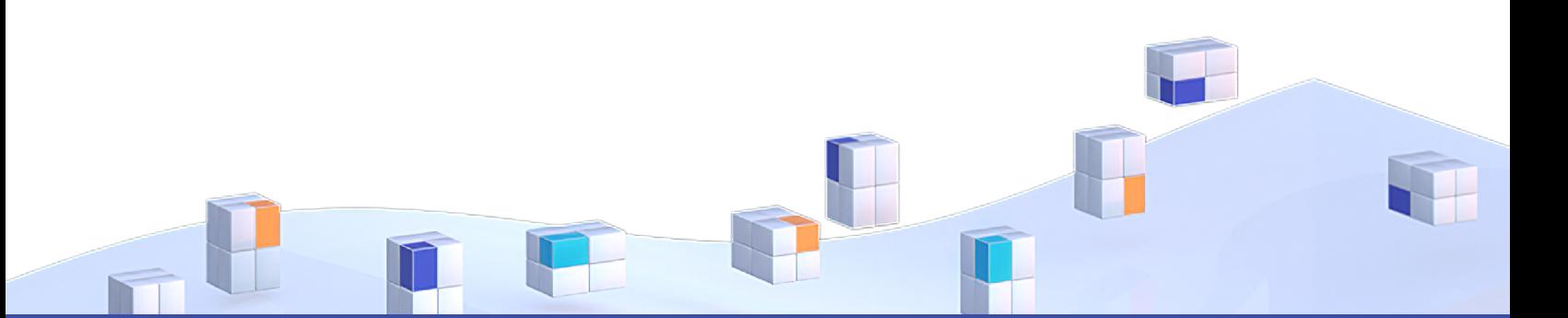

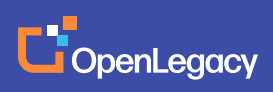

**Let's take a look at how a user uses it.**

### 01

Create a new function with OpenLegacy **Serverless** 

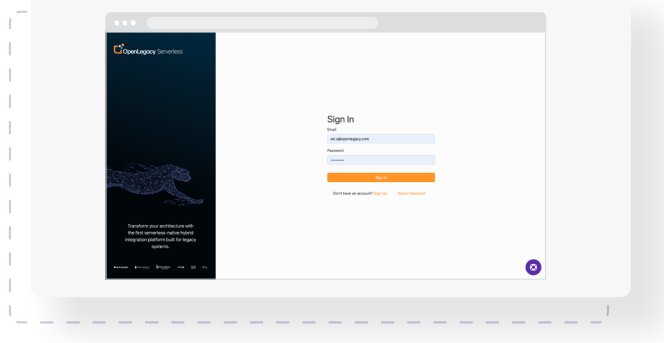

## 03

Parse the code from the legacy asset (e.g., COBOL)

# Ō

## 05

Manage serverless function deployment e.g. AWS

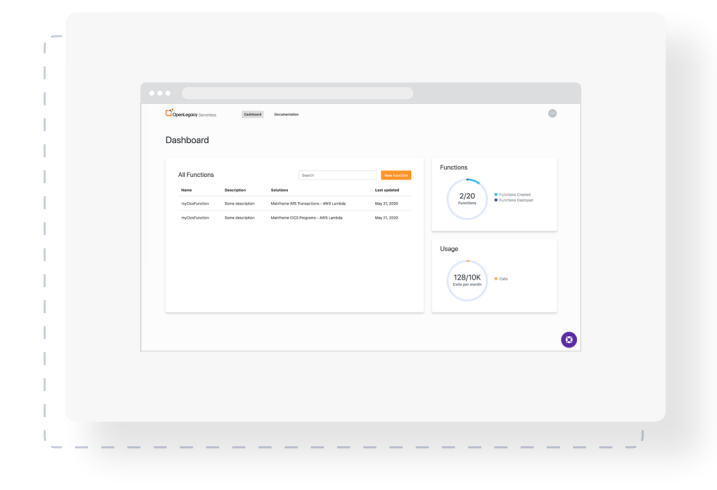

### 02

Connect to the legacy system using a connector .e.g. CICS

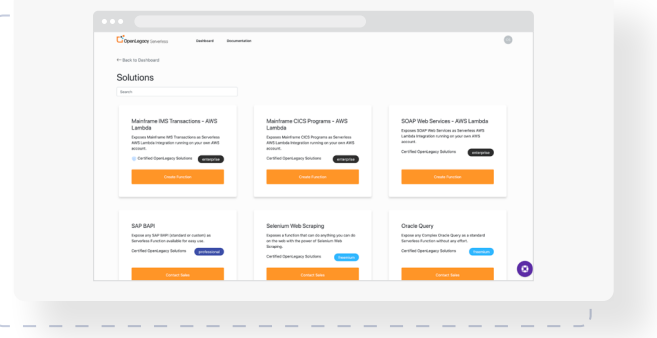

### 04

Set up and test an API request

## $\bullet$

### About OpenLegacy

OpenLegacy's Digital-Driven Integration enables organizations with legacy systems to release new digital services faster and more efficiently than ever before. It connects directly to even the most complex legacy systems, bypassing the need for extra layers of technology. It then automatically generates APIs in minutes, rapidly integrating those assets into exciting new innovations. Finally, it deploys them as standard microservices or serverless functions, giving organizations speed and flexibility while drastically cutting costs and resources. With OpenLegacy, industry-leading companies release new apps, features, and updates in days instead of months, enabling them to truly become digital to the core.

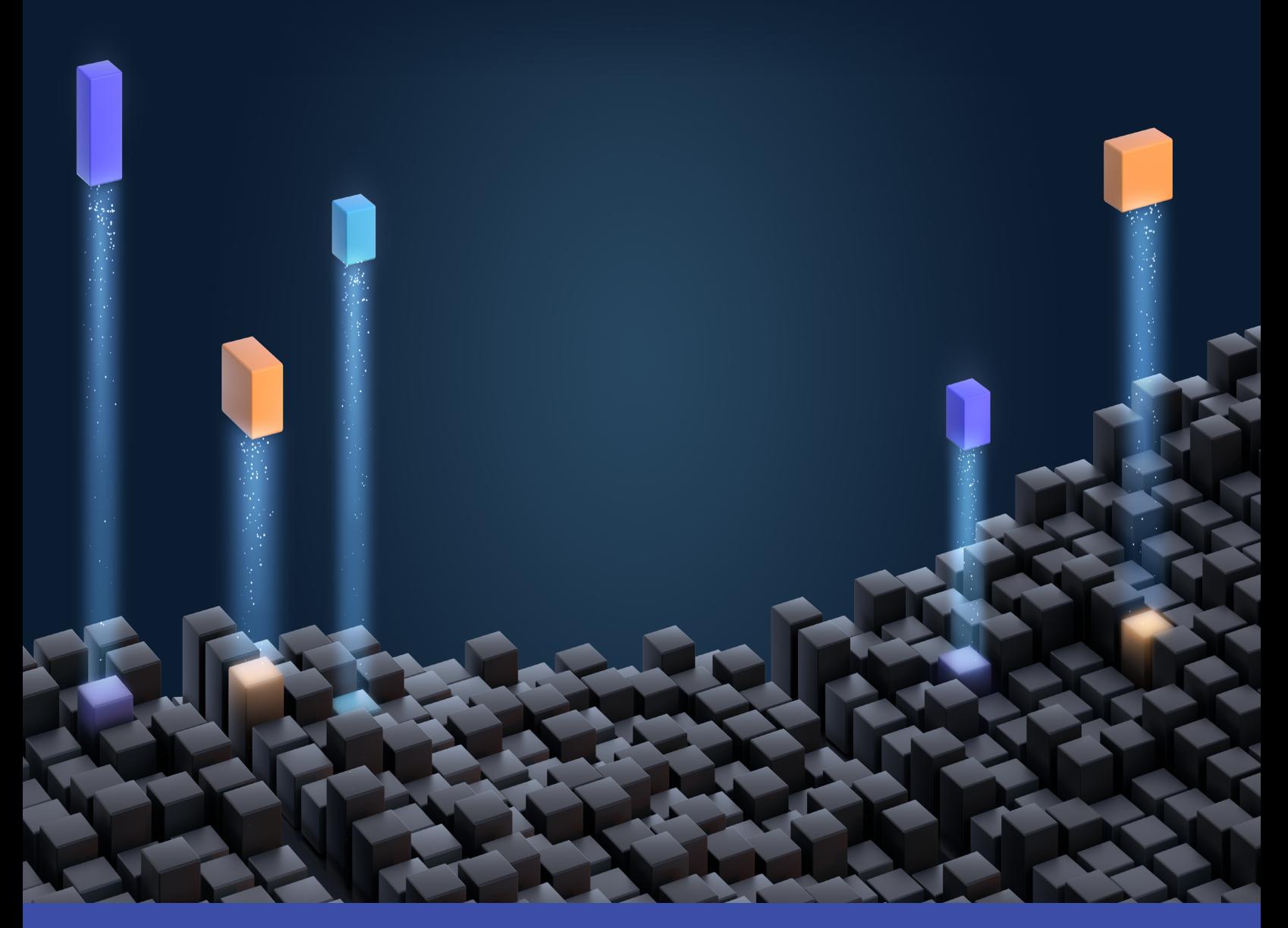

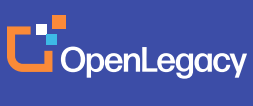

[www.openlegacy.com](http://www.openlegacy.com)  [sales@openlegacy.com](mailto:sales%40openlegacy.com?subject=) © OpenLegacy Inc. All Rights Reserved